#### <span id="page-0-0"></span>**ABSTRAK**

Salah satu langkah yang dapat diambil untuk meningkatkan kualitas Sumber Daya Manusia adalah melakukan penerimaan pegawai baru dengan lebih efektif. Aplikasi ini dapat membantu untuk mempercepat proses penerimaan pegawai baru dengan menggunakan metode *Case Based Reasoning.* Keuntungan dari aplikasi ini adalah penyaringan pegawai baru menjadi jauh lebih cepat bila dibandingkan dengan menggunakan proses manual. Kriteria untuk lowongan baru dapat dihasilkan berdasarkan data pegawai yang ada.

Kata Kunci: Penerimaan pegawai baru, *Case Based Reasoning.* 

#### **ABSTRACT**

<span id="page-1-0"></span> *One of the steps that can be taken is to improve the quality of Human Resources during a recruiment for new employees.This application can help to accelerate the recruitment process of new employees by using Case Based Reasoning method. The advantage of this application is screening a new employee becomes much faster compared to using a manual process. Criterias for newjobs can be generated based on existing employee data.*

*Keywords: Recruitment of new employees*, *Case Based Reasoning.*

### <span id="page-2-0"></span>**DAFTAR ISI**

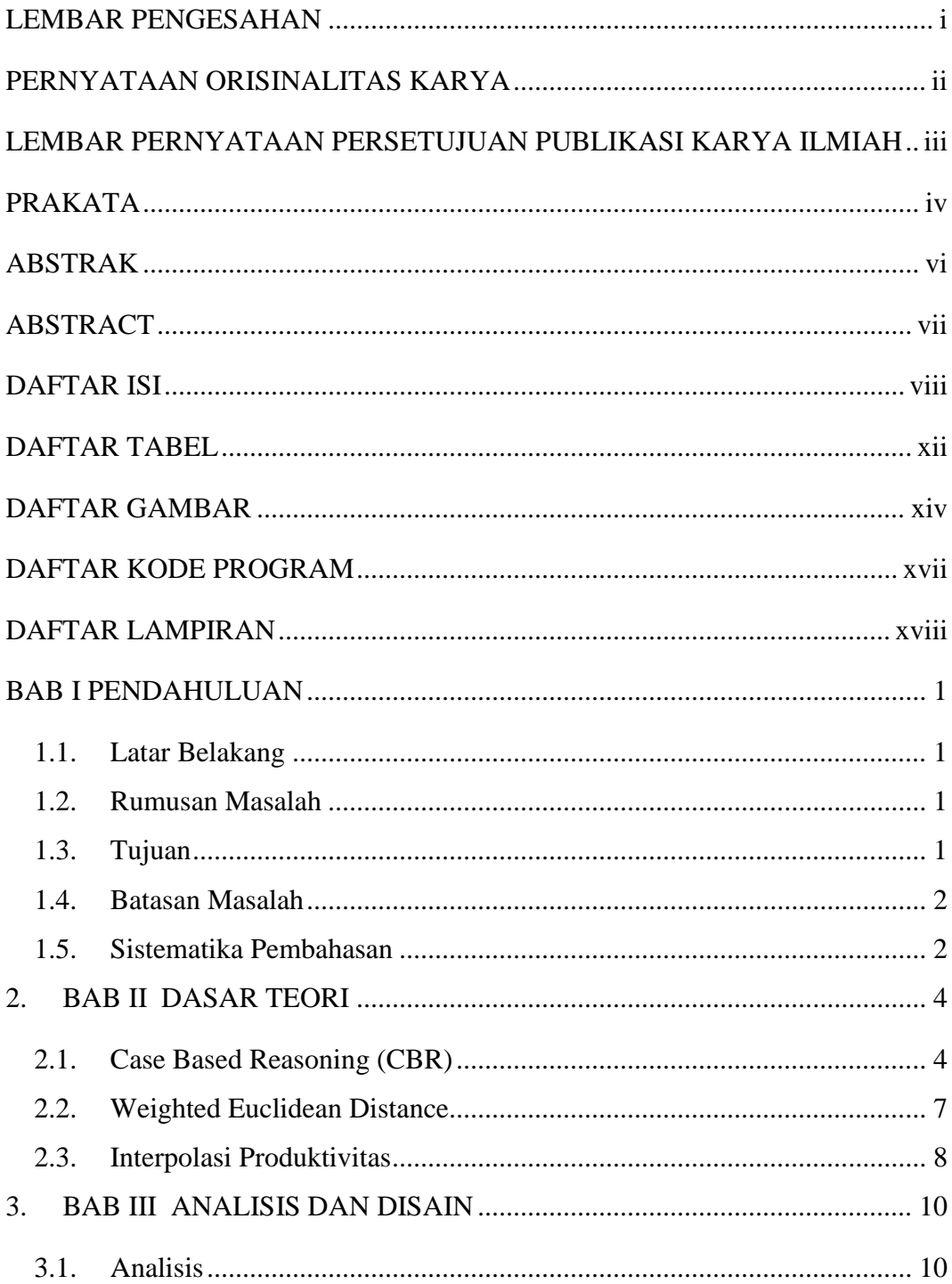

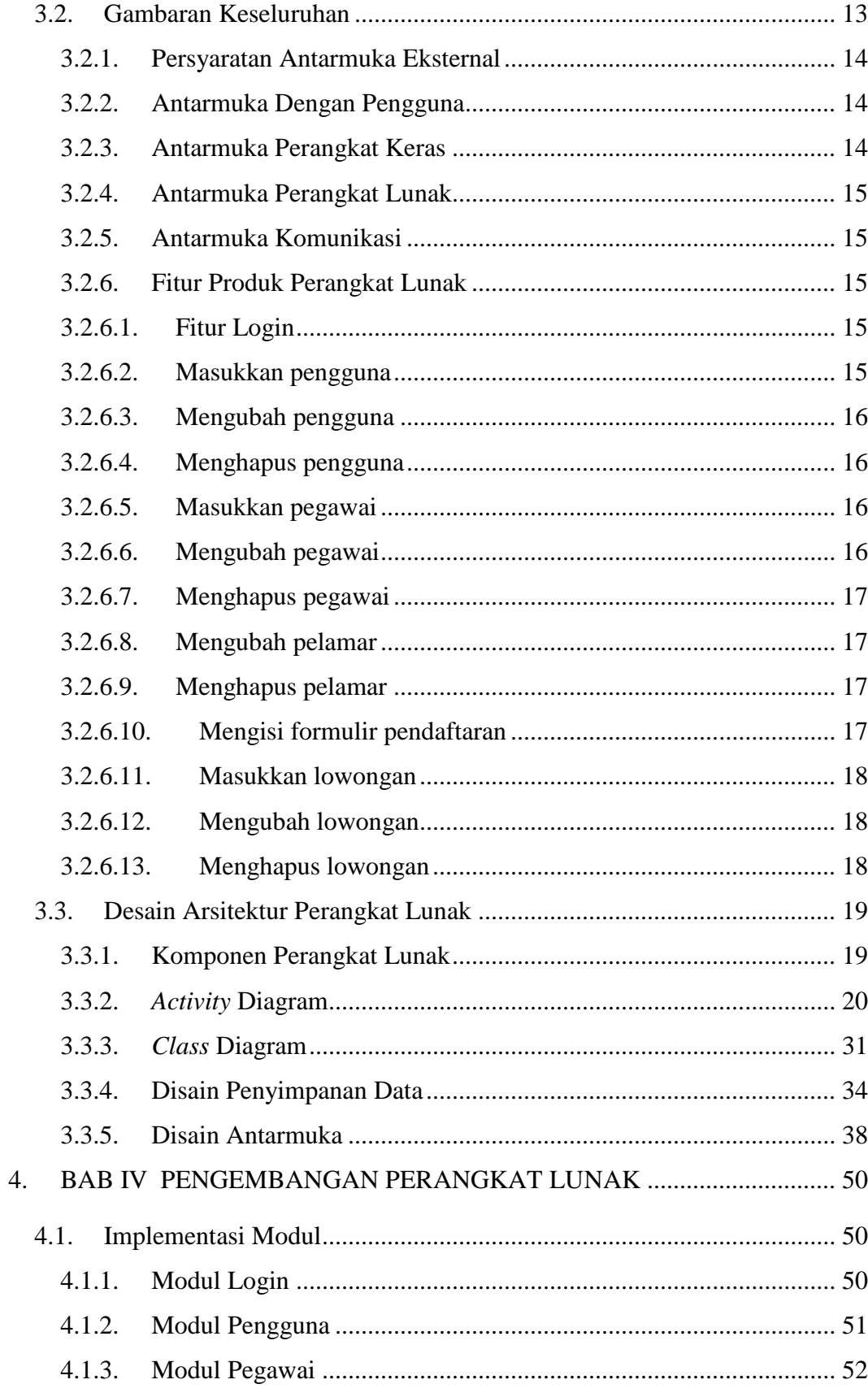

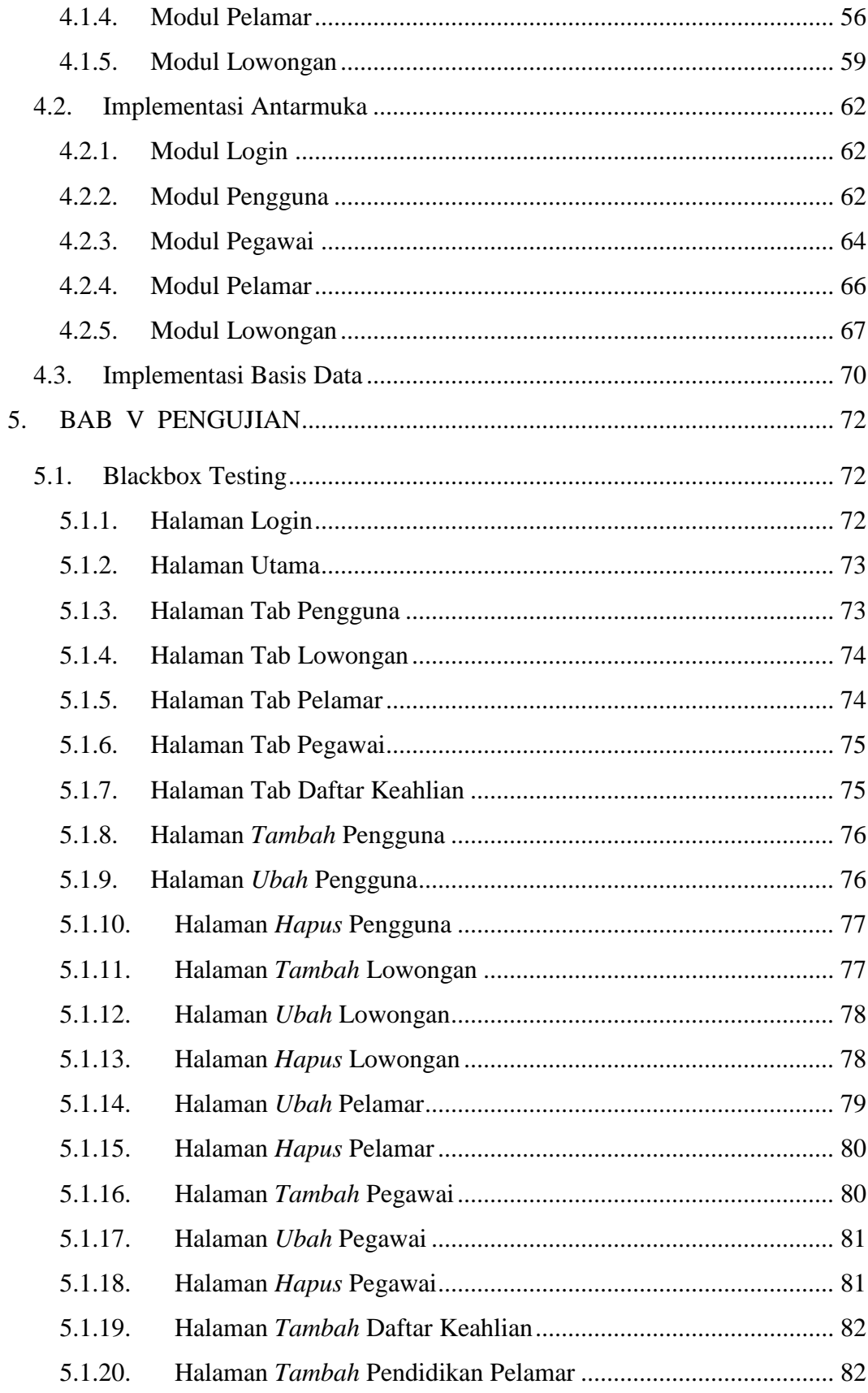

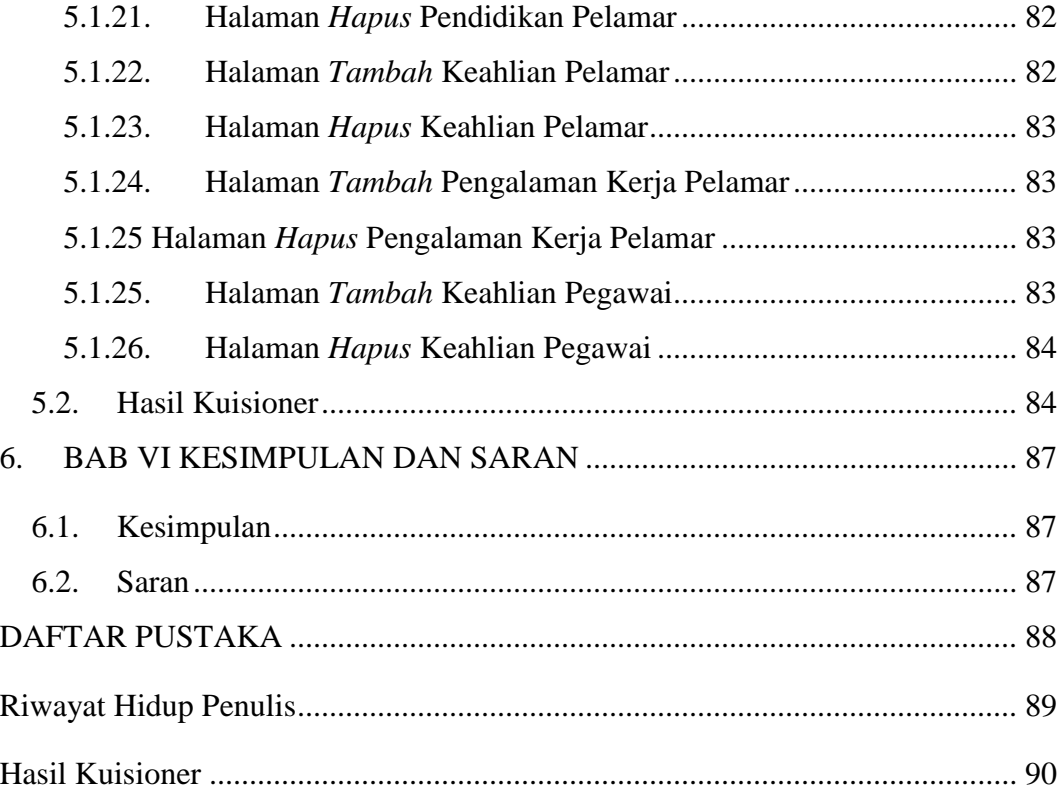

### **DAFTAR TABEL**

<span id="page-6-0"></span>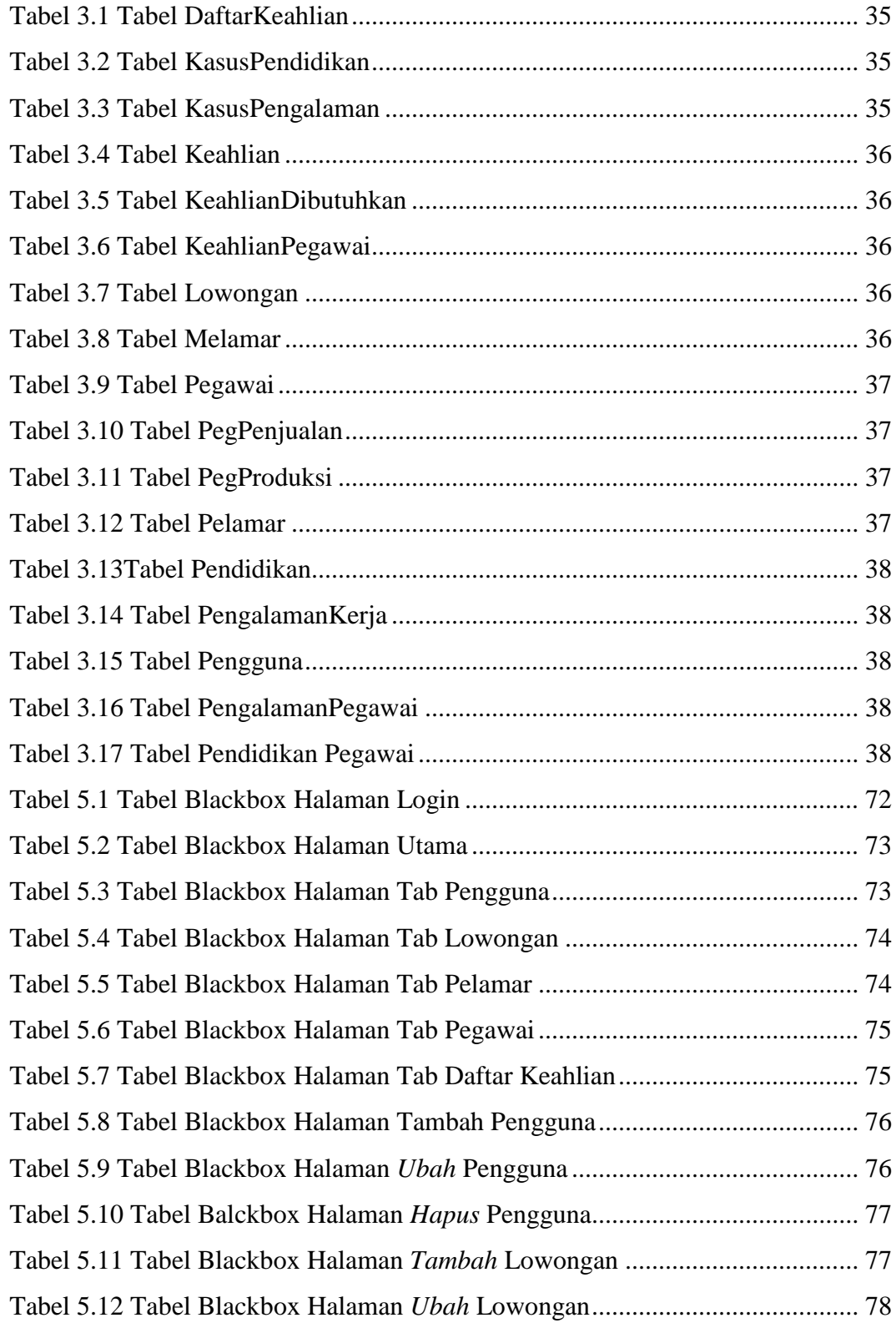

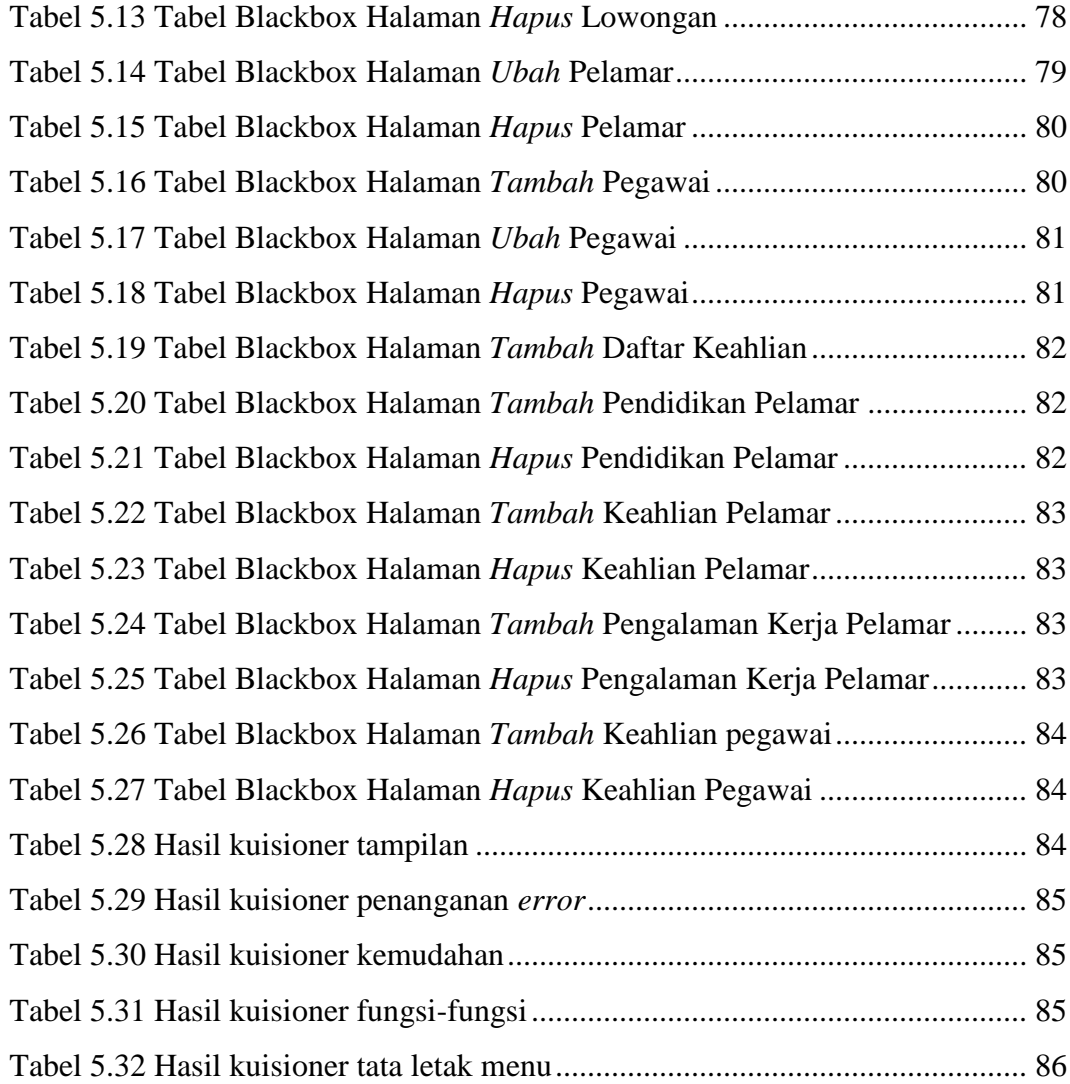

## **DAFTAR GAMBAR**

<span id="page-8-0"></span>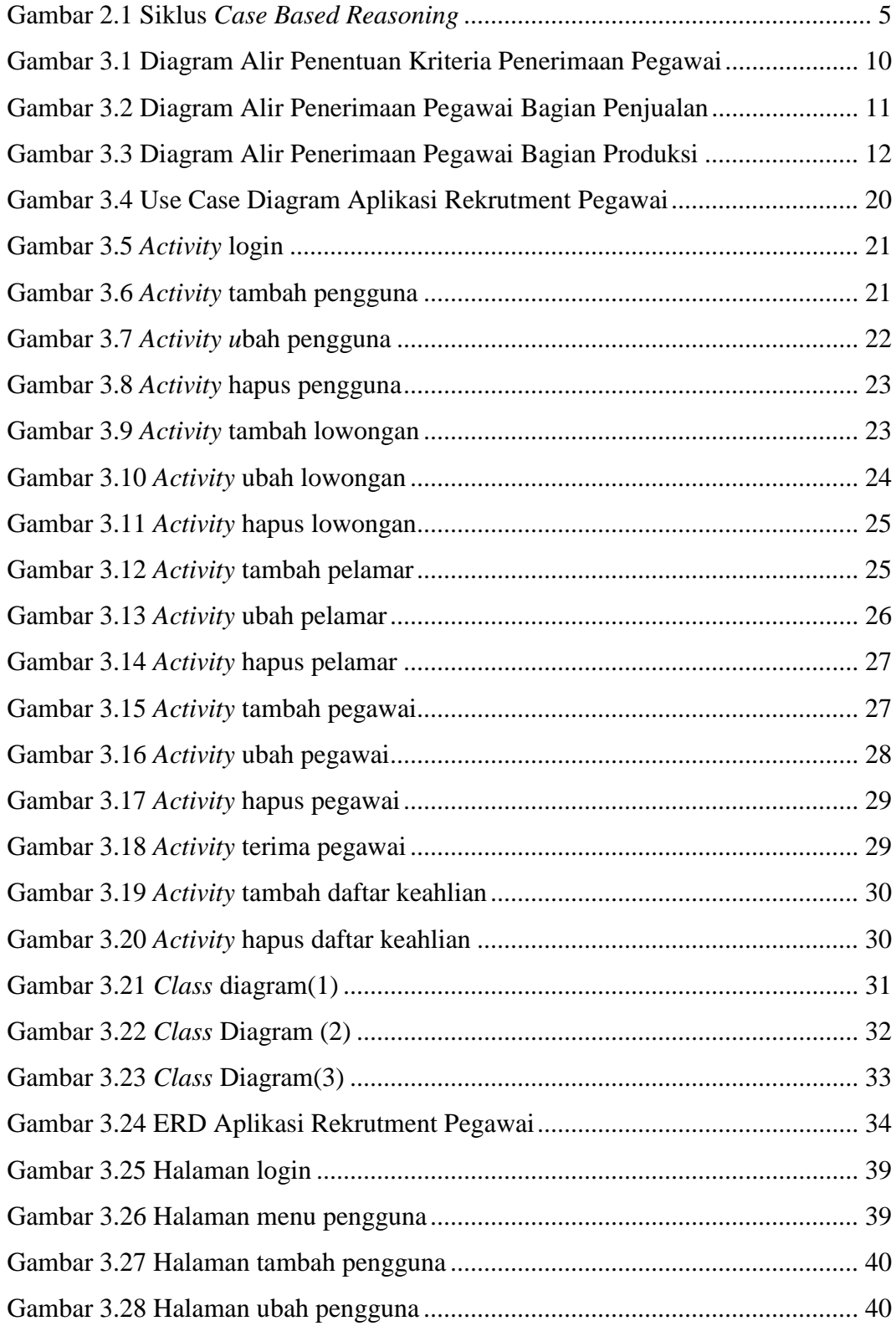

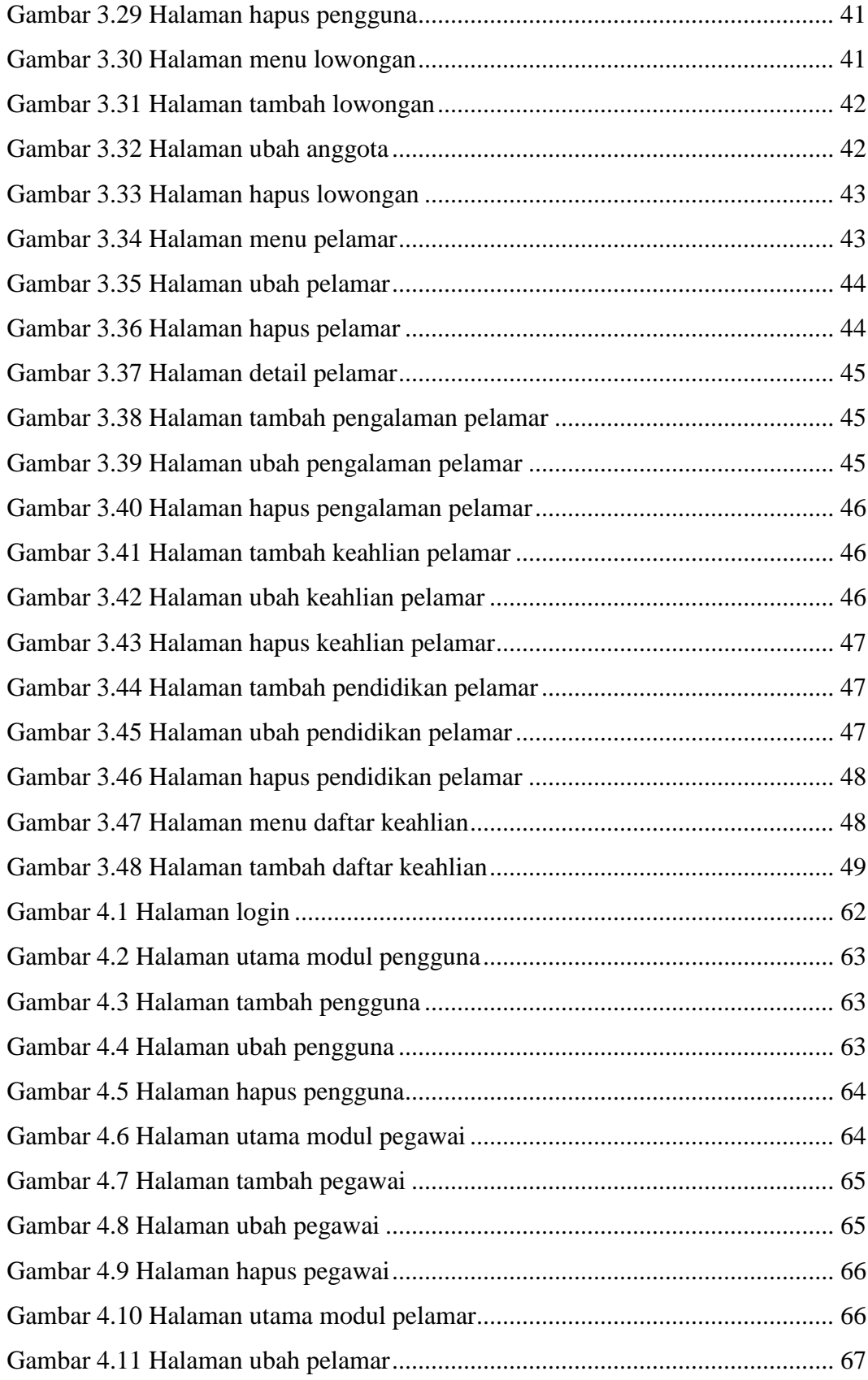

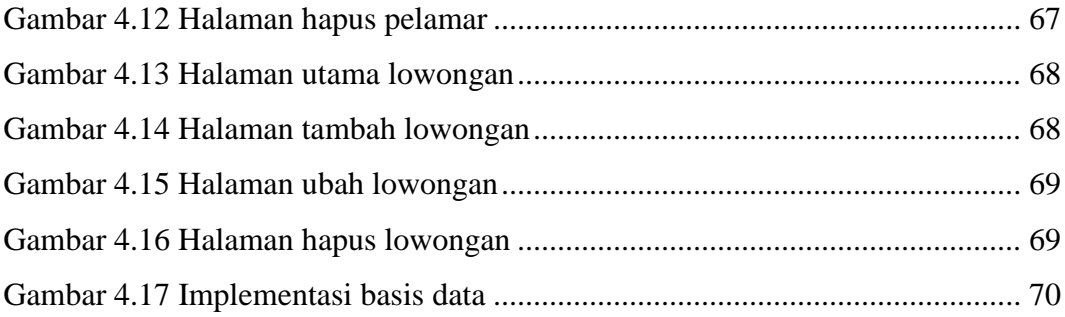

# <span id="page-11-0"></span>**DAFTAR KODE PROGRAM**

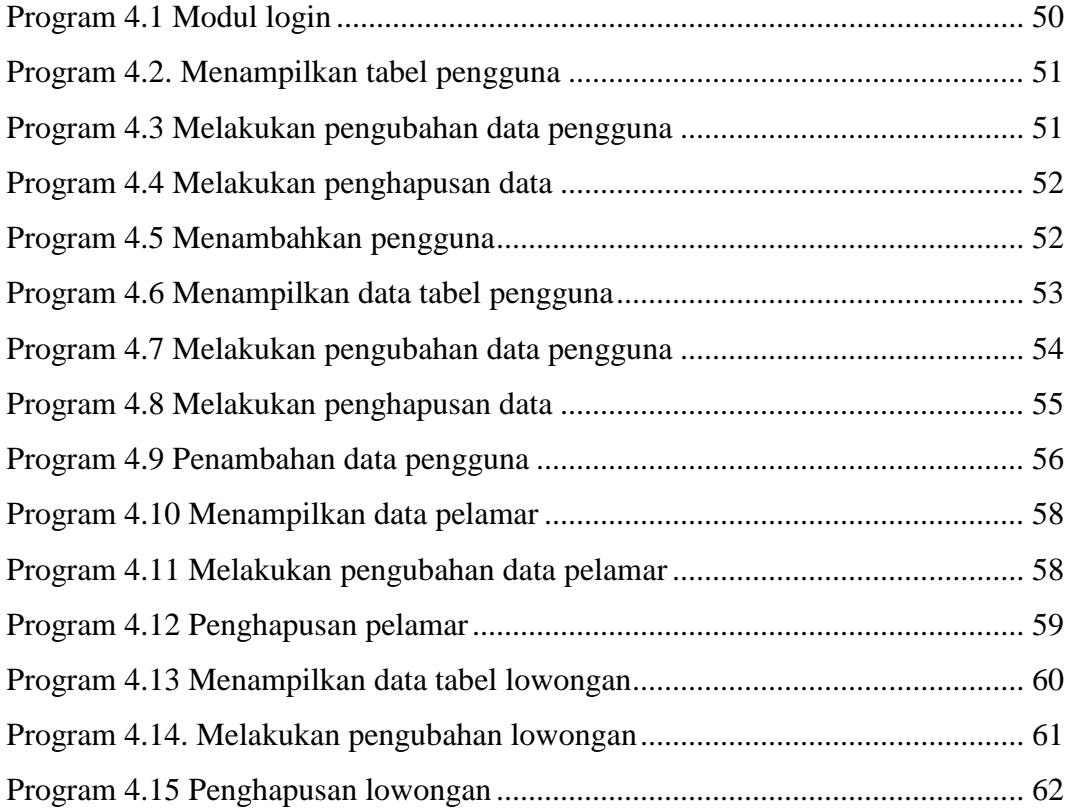

# **DAFTAR LAMPIRAN**

<span id="page-12-0"></span>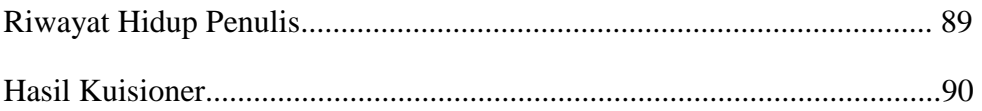